## **MOOVIC** Horario y mapa de la línea 125 de autobús

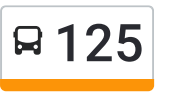

125 Bosques del Pedregal - Metro Universidad por López valle usa La [App](https://moovitapp.com/index/api/onelink/3986059930?pid=Web_SEO_Lines-PDF&c=Footer_Button&is_retargeting=true&af_inactivity_window=30&af_click_lookback=7d&af_reengagement_window=7d&GACP=v%3D2%26tid%3DG-27FWN98RX2%26cid%3DGACP_PARAM_CLIENT_ID%26en%3Dinstall%26ep.category%3Doffline%26ep.additional_data%3DGACP_PARAM_USER_AGENT%26ep.page_language%3Des-419%26ep.property%3DSEO%26ep.seo_type%3DLines%26ep.country_name%3DM%25C3%25A9xico%26ep.metro_name%3DCiudad%2520de%2520M%25C3%25A9xico&af_sub4=SEO_other&af_sub8=%2Findex%2Fes-419%2Fline-pdf-Ciudad_de_M%25C3%25A9xico-822-3757241-171199234&af_sub9=View&af_sub1=822&af_sub7=822&deep_link_sub1=822&af_sub5=V1-Lines-1722259805&deep_link_value=moovit%3A%2F%2Fline%3Fpartner_id%3Dseo%26lgi%3D171199234%26add_fav%3D1&af_dp=moovit%3A%2F%2Fline%3Fpartner_id%3Dseo%26lgi%3D171199234%26add_fav%3D1&af_ad=SEO_other_125_Bosques%20del%20Pedregal%20-%20Metro%20Universidad%20por%20L%C3%B3pez%20Portillo_Ciudad%20de%20M%C3%A9xico_View&deep_link_sub2=SEO_other_125_Bosques%20del%20Pedregal%20-%20Metro%20Universidad%20por%20L%C3%B3pez%20Portillo_Ciudad%20de%20M%C3%A9xico_View) Portillo

La línea 125 de autobús (Bosques del Pedregal - Metro Universidad por López Portillo) tiene 2 rutas. Sus horas de operación los días laborables regulares son:

(1) a Cetram Universidad Anden B: 00:18 - 23:25(2) a Regadera Y Bosques: 00:18 - 23:25

Usa la aplicación Moovit para encontrar la parada de la línea 125 de autobús más cercana y descubre cuándo llega la próxima línea 125 de autobús

## **Sentido: Cetram Universidad Anden B** 61 paradas VER [HORARIO](https://moovitapp.com/ciudad_de_m%C3%A9xico-822/lines/125/171199234/7322763/es-419?ref=2&poiType=line&customerId=4908&af_sub8=%2Findex%2Fes-419%2Fline-pdf-Ciudad_de_M%25C3%25A9xico-822-3757241-171199234&utm_source=line_pdf&utm_medium=organic&utm_term=Bosques%20del%20Pedregal%20-%20Metro%20Universidad%20por%20L%C3%B3pez%20Portillo) DE LA LÍNEA

Regadera Y Bosques

La Escondida

Avenida Bosques - Plan de La Maquina

Avenida Bosques - Cerro de Las Palomas

Avenida Bosques - Vista de Cuilotepeco

Paraje

Totolapa

Piedra Tronada

Jazmin

Venusia

Ansar

Hopelchen

**Jilguero** 

Tekak

Ferrocarril A Cuernavaca

Becal

Yobain

Dzibalchen

Tixkokob

Hocaba

## **Horario de la línea 125 de autobús**

Cetram Universidad Anden B Horario de ruta:

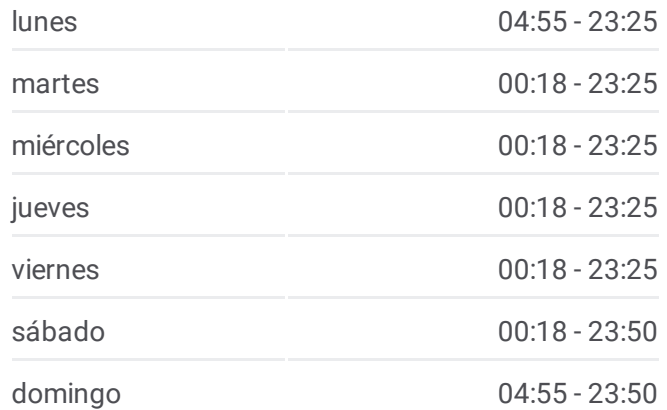

**Información de la línea 125 de autobús Dirección:** Cetram Universidad Anden B **Paradas:** 61 **Duración del viaje:** 89 min **Resumen de la línea:**

Hopelchen 2

Tenozique

Halacho

Tizimin

Izmal

Yucalpeten

Cancun

Huehuetan

Blvd. Picacho Ajusco

Acanceh

Sinanche

Six Flags

Chedraui

Pico de Turquino

Superama

Colegio de México

Periférico

Bolvd. de La Luz

Camino A Santa Teresa

Paseos del Pedregal - Colegio

Valle Y CCH

Fuego

Lluvia

Lava

Del Risco

Grieta Y Farallon

P. del Pedregal - Canada

Cascada

Crater

Clinicas

Av. Revolución

Psicología

Entrada Unam

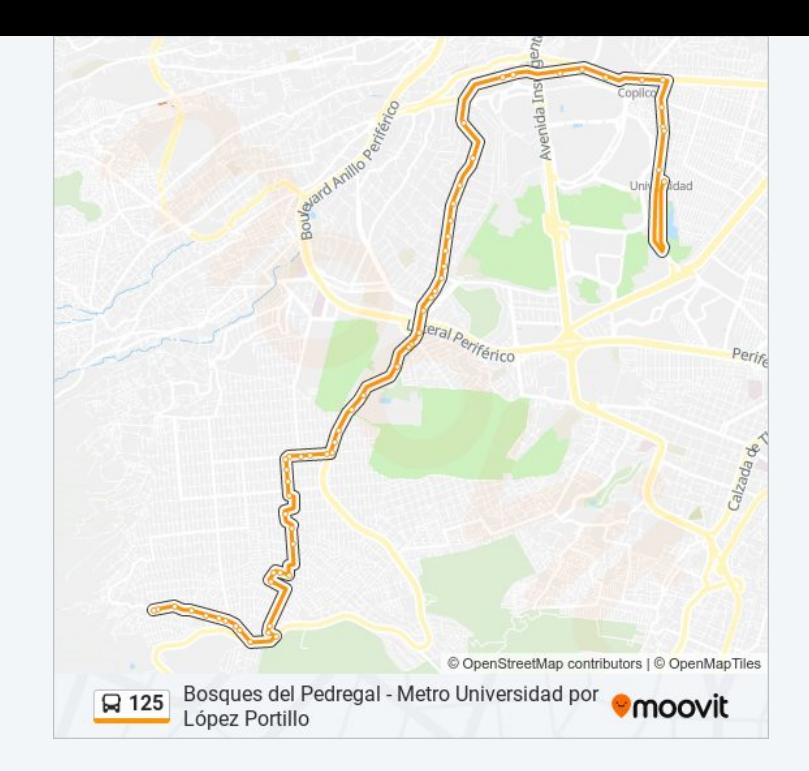

Odontología

Copilco

Antonio Delfín Madrigal

Escuinapa

Privada Ezequiel Ordonez

Jilotzingo

Paradero Metro Universidad Lado Poniente

Cetram Universidad Anden B

**Sentido: Regadera Y Bosques** 63 paradas VER [HORARIO](https://moovitapp.com/ciudad_de_m%C3%A9xico-822/lines/125/171199234/7322802/es-419?ref=2&poiType=line&customerId=4908&af_sub8=%2Findex%2Fes-419%2Fline-pdf-Ciudad_de_M%25C3%25A9xico-822-3757241-171199234&utm_source=line_pdf&utm_medium=organic&utm_term=Bosques%20del%20Pedregal%20-%20Metro%20Universidad%20por%20L%C3%B3pez%20Portillo) DE LA LÍNEA

Cetram Universidad Anden B

Jilotzingo

Escuinapa

Eje 10 Sur

Metro Copilco

Odontología

Av. Universidad

Unam

Av. Insurgentes

Av. Revolución

Plaza Loreto

Eje 10 Sur - Iglesia / Clinica

Iglesia

Eje 10 Sur Av. San Jerónimo

Crater

Cascada

Canada

Iglesia

Farallon

Risco

Lava

## **Horario de la línea 125 de autobús**

Regadera Y Bosques Horario de ruta:

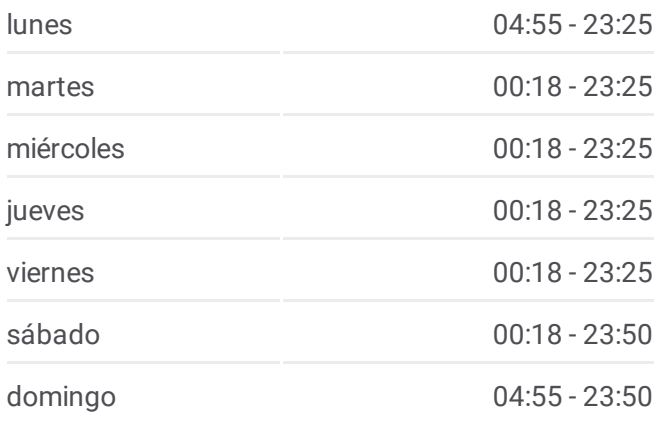

**Información de la línea 125 de autobús Dirección:** Regadera Y Bosques **Paradas:** 63 **Duración del viaje:** 80 min **Resumen de la línea:**

Avenida Paseo del Pedregal - Agua

Agua

Valle

Camino A Santa Teresa

Boulevard de La Luz

Anillo Periferico Boulevard Adolfo Ruiz Cortines

Colegio de México

Pico de Turquino

Chedraui

Six Flags

Sinanche

Acachen

Tizimin

Huehuetan

Cancun

Izmal

Tenozique

Homun

Piste

Tixkokob

Dzibalchen

Hecelchakan

Peto

Tekit 2

Mayahuel

Tekit

Xitle

Troya

Esparta

Prolongación Hopelchen

Ansar

Carretera Picacho Ajusco

Venusia

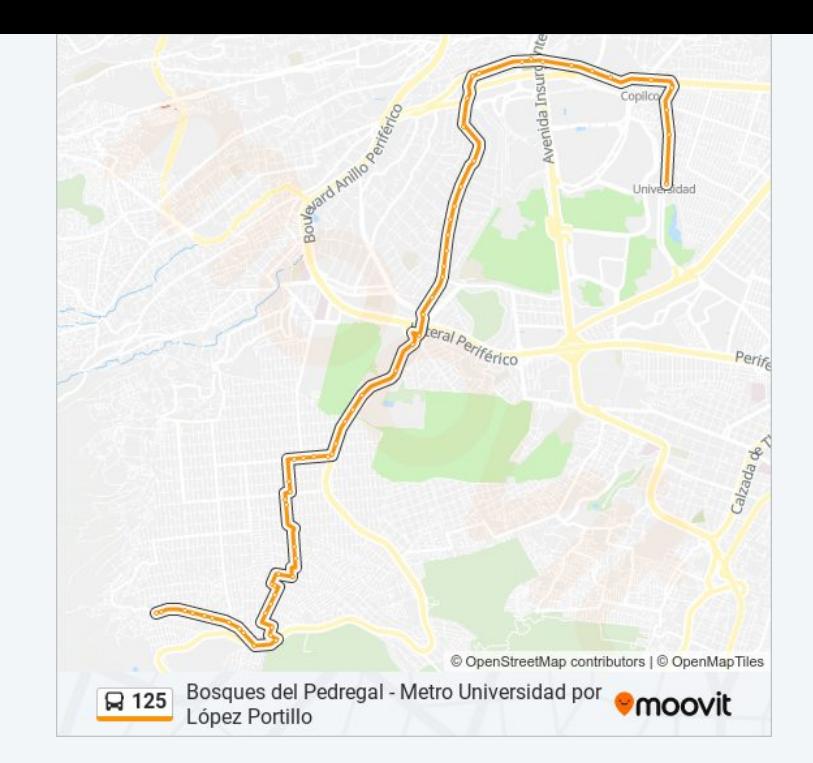

Jazmin

Piedra Tronada

Totolapan

Paraje

Vistas de Cuilotepec

Fresnos

Cerro de Las Palmitas

La Escondida

Regadera Y Bosques

Los horarios y mapas de la línea 125 de autobús están disponibles en un PDF en moovitapp.com. Utiliza [Moovit](https://moovitapp.com/ciudad_de_m%C3%A9xico-822/lines/125/171199234/7322763/es-419?ref=2&poiType=line&customerId=4908&af_sub8=%2Findex%2Fes-419%2Fline-pdf-Ciudad_de_M%25C3%25A9xico-822-3757241-171199234&utm_source=line_pdf&utm_medium=organic&utm_term=Bosques%20del%20Pedregal%20-%20Metro%20Universidad%20por%20L%C3%B3pez%20Portillo) App para ver los horarios de los autobuses en vivo, el horario del tren o el horario del metro y las indicaciones paso a paso para todo el transporte público en Ciudad de México.

[Acerca](https://moovit.com/es/about-us-es/?utm_source=line_pdf&utm_medium=organic&utm_term=Bosques%20del%20Pedregal%20-%20Metro%20Universidad%20por%20L%C3%B3pez%20Portillo) de Moovit · [Soluciones](https://moovit.com/es/maas-solutions-es/?utm_source=line_pdf&utm_medium=organic&utm_term=Bosques%20del%20Pedregal%20-%20Metro%20Universidad%20por%20L%C3%B3pez%20Portillo) MaaS · Países [incluídos](https://moovitapp.com/index/es-419/transporte_p%C3%BAblico-countries?utm_source=line_pdf&utm_medium=organic&utm_term=Bosques%20del%20Pedregal%20-%20Metro%20Universidad%20por%20L%C3%B3pez%20Portillo) · [Comunidad](https://editor.moovitapp.com/web/community?campaign=line_pdf&utm_source=line_pdf&utm_medium=organic&utm_term=Bosques%20del%20Pedregal%20-%20Metro%20Universidad%20por%20L%C3%B3pez%20Portillo&lang=es) de Mooviters

© 2024 Moovit - Todos los derechos reservados

**Mira los tiempos de llegada en tiempo real**